## **YODER \* SMOKERS**

A90572

Pellet Smoker

### PROCEDURE FOR UPDATING THE CONTROLLER PROGRAM & INSTALLATION OF FAN HOUSING

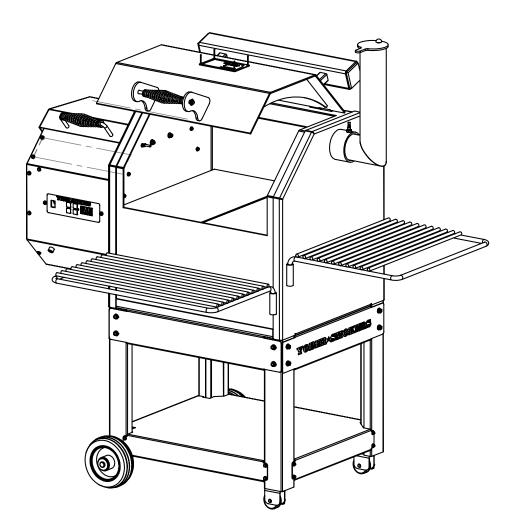

# Procedure for updating the controller program:

### <u>! CAUTION</u>: BEFORE BEGINNING THIS PROCEDURE, INSURE THAT THE POWER CORD TO THE SMOKER IS DISCONNECTED! FAILING TO DO SO MAY RESULT IN BODILY INJURY.

 Remove eleven screws securing the hopper end (fan) panel, then pull out panel.

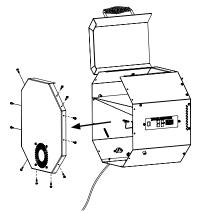

**2**. Disconnect two wires (one green, one white) from the fan.

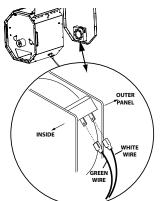

3. Remove two front panel screws

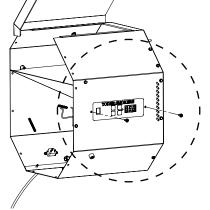

**4**. Pull out control panel and box.

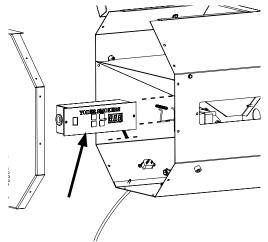

**5**. Open the programming kit containing a ribbon cable and a programming device.

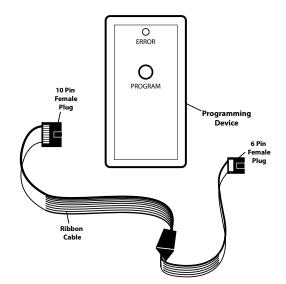

6. First, insert the 6 pin female plug of the ribbon cable onto the 6 pin terminal block of the control box circuit board. Correct orientation is with the red wire of the cable "up", as shown (wire closest to the blue transformer).

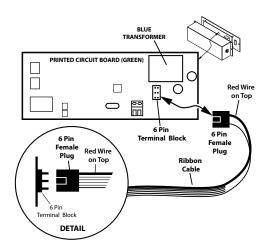

 Next, insert the 10 pin female plug of the ribbon cable into the 10 pin socket of the programming device.

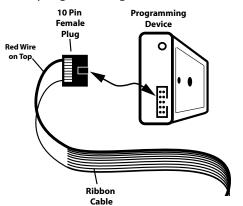

8. If both ends of the ribbon cable have been correctly installed (the circuit board 6 pin connection must always be made first), the LED light labeled "Error" will flash Green, then go off. If Error light flashes red, then the cable has a bad connection and must be disconnected from both the programming device and the circuit board, then repeat steps 6-7. A red Error light may also indicate a weak battery in the programming device (replace with a standard 9 volt battery). 9. Press and release "PROGRAM" button to initiate update. Green "Error" light will blink rapidly several times then blink slowly. When light ceases to flash, the update process is complete.

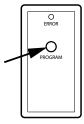

**10**. Reinstall control box into front of pellet hopper using two screws.

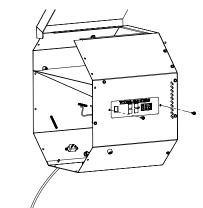

### End of Program Updating Procedure

#### Procedure for Installing Fan and Housing

**1.** Remove existing fan from outer Hopper panel by removing four screws (#10x3/4" hex head self drilling).

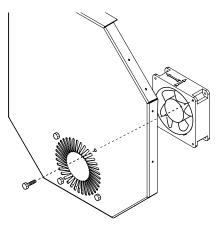

**4**. View showing fan assembly positioned under th∉ auger motor assembly:

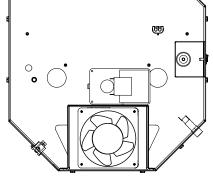

**2**. Attach fan to new fan housing (p/n W90553) using four screws (#8-32x1/2" phillips head machine screws) and nuts (#8-32). NOTE: Fan must be installed with Air Flow Arrow on top of fan pointing toward the fan housing (see inset, below).

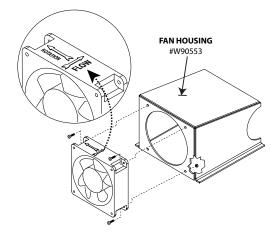

**5**. With fan assembly positioned in place, use the silicone sealant supplied with the installation kit to secure the fan housing to the floor of the hopper (in illustration below, arrows indicate the areas around the housing base requiring silicone sealant).

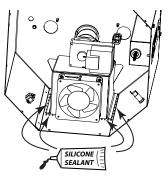

**6**. Reconnect wiring spade terminals to the fan.

**3**. Insert assembled fan and housing into the hopper, sliding under the auger motor assembly, all the way back to the hopper wall.

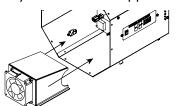

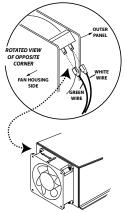

**7.** Reinstall hopper end panel using 11 screws previously removed.

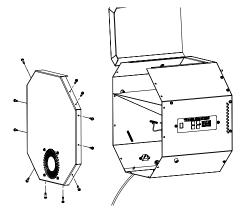

**End of Procedure**